# CIS 5371, FALL 2025

# PUBLIC-KEY INFRASTRUCTURE

#### VIET TUNG HOANG

The slides are loosely based on material from Prof. Mihir Bellare (UCSD) and Prof. Stefano Tessaro (UW).

# Agenda

# 1. Certificate Authority (CA)

2. Dealing with Rogue CAs

## **Previously**

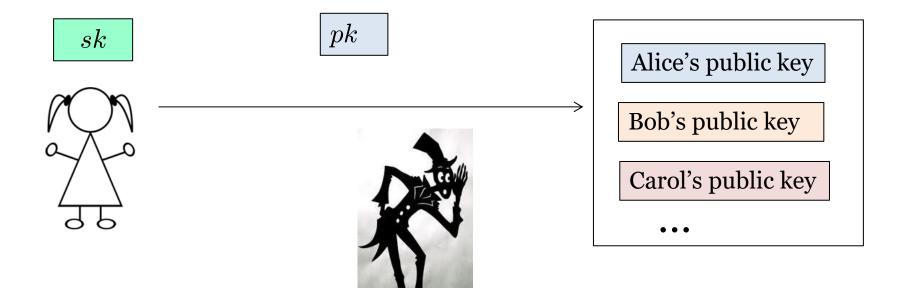

Alice generates a pair of secret key and public key.

She keeps sk to herself, and stores pk in a public, trusted database.

#### **Problem**

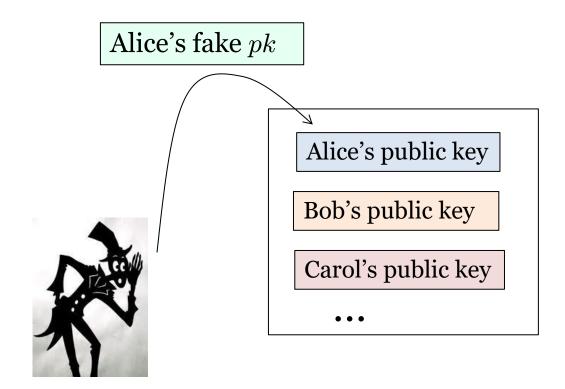

The adversary may replace Alice's real key with its fake one

# **Solution** pk(Trusted) Certificate Authority (CA) skAlice's certificate, signed by CA pkAlice's public key Bob's public key Carol's public key

### An Example of X.509 Certificate

**Subject Name** 

Country US

State/Province CA

Locality Menlo Park

Organization Facebook, Inc.

Common Name \*.facebook.com

**Issuer Name** 

Country US

Organization DigiCert Inc

Organizational Unit www.digicert.com

Common Name DigiCert SHA2 High Assurance Server CA

Serial Number 0E CB 09 39 B2 B1 01 54 B8 95 70 C7 B2 2B 7A 47

Version 3

Signature Algorithm SHA-256 with RSA Encryption

(1.2.840.113549.1.1.11)

PKCS#1 signature

with SHA-256

## An Example of X.509 Certificate

Not Valid Before Wednesday, August 27, 2014 at 5:00:00 PM Pacific

Daylight Time

Not Valid After Friday, December 30, 2016 at 4:00:00 AM Pacific

Standard Time

**Public Key Info** 

Algorithm Elliptic Curve Public Key (1.2.840.10045.2.1)

Parameters Elliptic Curve secp256r1 ( 1.2.840.10045.3.1.7 )

Public Key 65 bytes: 04 D8 D1 DD 35 BD E2 59 B6 FB 9B 1F 54

15 8C DB BF 4E 58 BD 47 BE B8 10 FC 22 E9 D2 9E 98 F8 49 2A 25 FB 94 46 E4 42 99 84 50 1C 5F 01 FD 14 25 31 5C 4E D9 64 FD C5 0C B3 46 D2 A1 BC

70 B4 87 8E

Key Size 256 bits

Key Usage Encrypt, Verify, Derive

Signature 256 bytes: AA 91 AE 52 01 8C 60 F6 02 B6 94 EB

AF 6E EB DD 3C C8 E1 6F 17 AB B8 28 80 EC DC 54 82 56 24 C1 16 08 E1 C2 C8 3E 3C 0F 53 18 40 7F

DF 41 36 93 95 5F B1 D9 35 43 5E 94 60 F9 D6 A7...

ElGammal on EC group

#### **Certificate Chain**

#### CA hierarchy

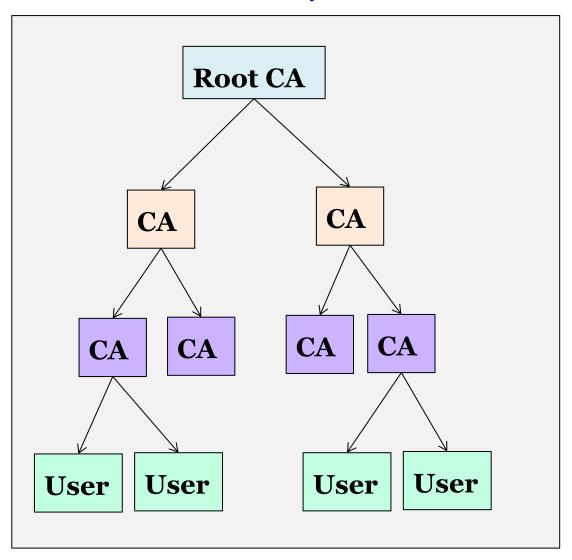

#### User's certificate

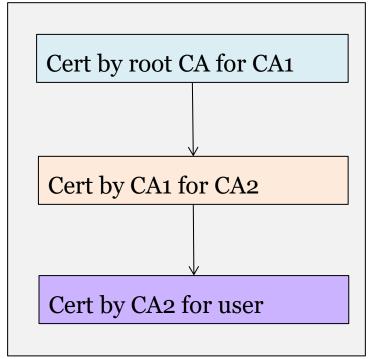

Only need to know public key of root CAs to verify

## **Certificate Chain Example**

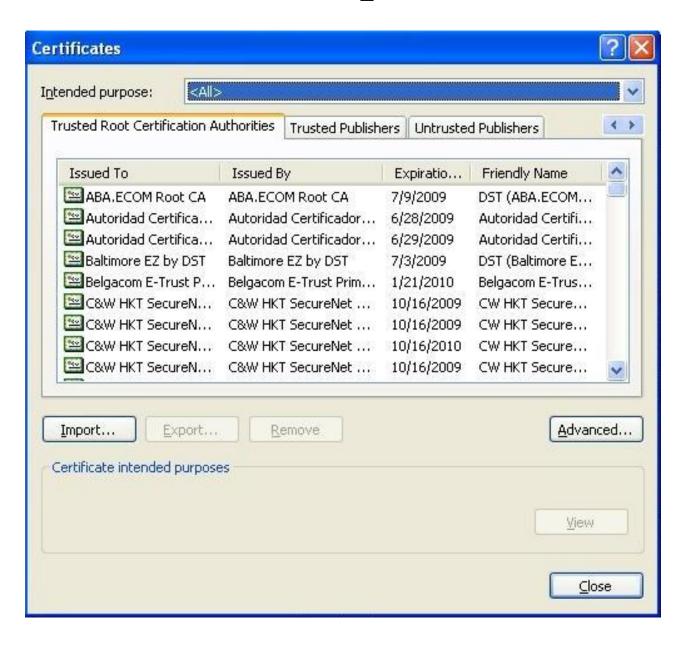

## **Certificate Chain Example**

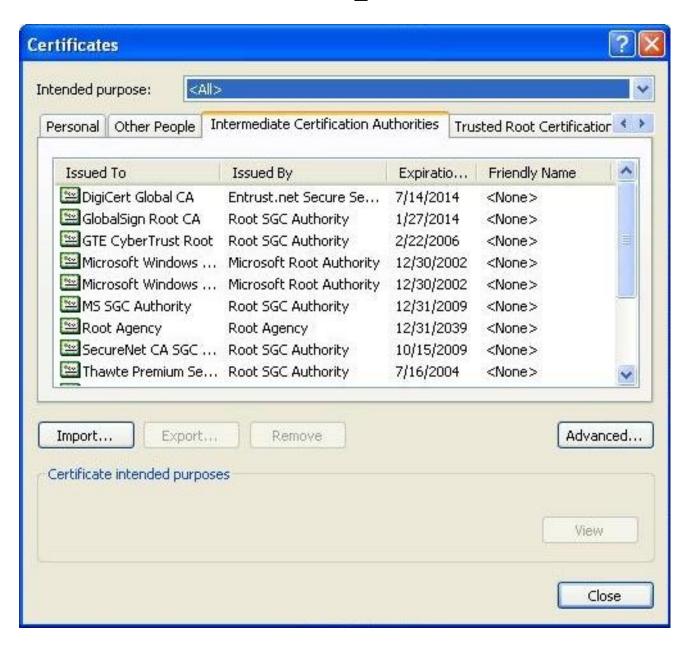

## **Certificate Chain Example**

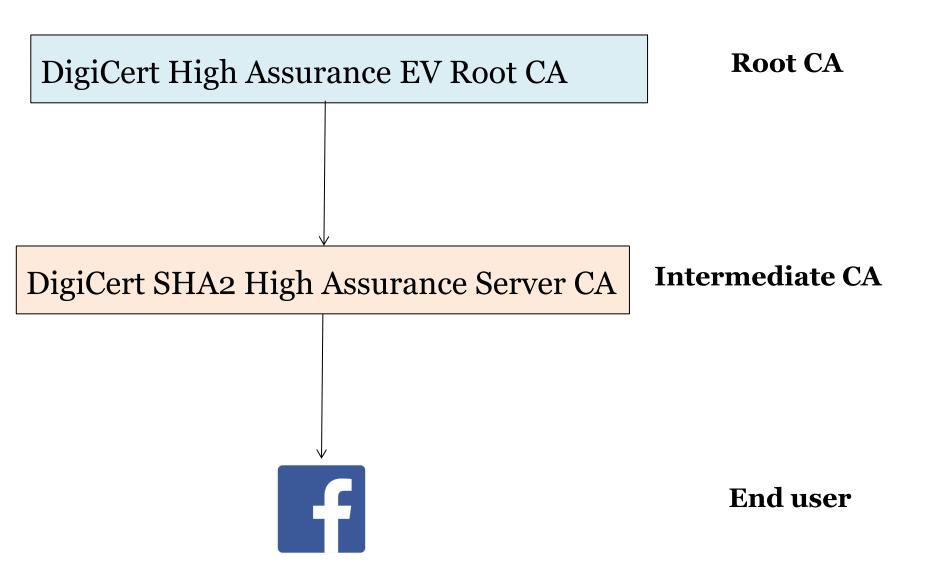

## **Usability Issue**

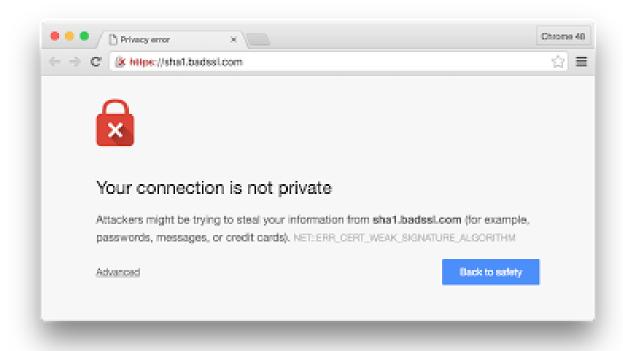

Modern browsers complain if certificates are not valid

But users still can bypass the warning, and many people do

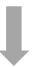

Man-in-the-middle (MITM) attacks are still a threat on large scale

#### **Real-world MITM Attacks**

https://www.schneier.com/blog/archives/2013/09/new\_nsa\_leak\_sh.html

Blog >

# New NSA Leak Shows MITM Attacks Against Major Internet Services

The Brazilian television show "Fantastico" <u>exposed</u> an NSA training presentation that discusses how the agency runs man-in-the-middle attacks on the Internet. The point of the story was that the NSA engages in <u>economic espionage</u> against Petrobras, the Brazilian giant oil company, but I'm more interested in the tactical details.

The <u>video on the webpage</u> is long, and includes what local classroom, but a few screen shots are important. The low the NSA's MITM attack works:

However, in some cases GCHQ and the NSA and controversial route -- on at least one occa Google directly by performing a man-in-the-mi security certificates. One document published NSA presentation that also contains some GC done" to apparently speep on SSL traffic. The

① www.netresec.com/?page=Blog&month=2014-09&post=Analysis-of-Chinese-MITM-on-Goo

Experts in networ

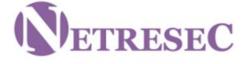

NETRESEC > Blog

Training

Resources

Blo

Ahou

Thursday, 04 September 2014 23:55:00 (UTC/GMT)

#### <u>Analysis of Chinese MITM on Google</u>

The Chinese are running a MITM attack on SSL encrypted traffic between Chinese universities and Google. We've performed technical analysis of the attack, on request from GreatFire.org, and can confirm that it is a real SSL MITM against www.google.com and that it is being performed from within China.

We were contacted by GreatFire.org yesterday (September 3) with a request to analyze two packet captures from suspected MITM-attacks before they finalized their blog post. The conclusions from our analysis is now published as part of GreatFire.org's great blog post titled "Authorities launch man-in-the-middle attack on Google".

# Agenda

1. Certificate Authority (CA)

# 2. Dealing with Rogue CAs

#### When CAs Get Hacked

# Comodo hacker: I hacked DigiNotar too; other CAs breached

The hacker behind this year'

PETER BRIGHT - 9/6/2011, 5:36 PM

# Digital certificate breach at Indian authority also targeted Yahoo domains, possibly others

The full scope of the security breach is currently unknown, a Google security engineer said

Lucian Constantin (IDG News Service) on 11 July, 2014 01:22

# VeriSign issues fraudulent Microsoft certificates

John Fontana (Computerworld)

26 March, 2001 11:09

## **Certificate Pinning**

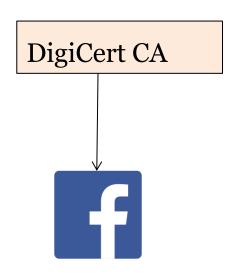

Want: Only accepts Facebook certificate from DigiCert

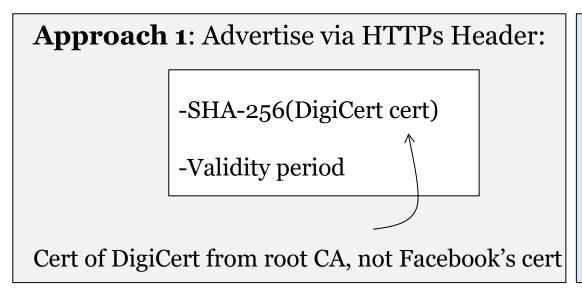

Approach 2:

Pre-configure browsers

#### **Certificate Revocation**

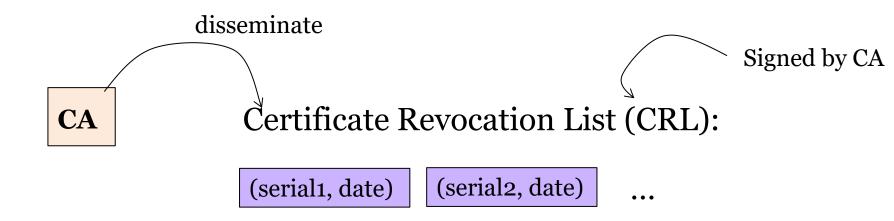

- One should download CRL from CA before validating cert
- Before Alice trusts Bob, she should make sure he's not in the CRL

# **Improve Bandwidth Efficiency**

- CLR is huge → bandwidth issue

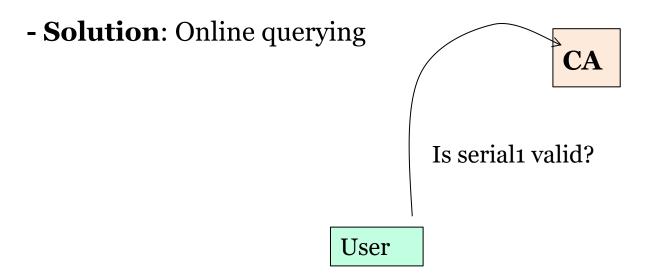

## Where to Download CLR or Query?

#### Information can be found in certificate

**URL** to query

```
Extension CRL Distribution Points ( 2.5.29.31 )

Critical NO

URI http://crl3.digicert.com/sha2-ha-server-g5.crl

URI http://crl4.digicert.com/sha2-ha-server-g5.crl

Extension Certificate Authority Information Access ( 1.3.6.1.5.5.7.1.1 )

Critical NO

Method #1 Online Certificate Status Protocol ( 1.3.6.1.5.5.7.48.1 )

URI http://ocsp.digicert.com
```

19